सेवा में.

## सभी SDC सभी BSDC

आप अवगत हैं कि कुशल युवा कार्यक्रम के प्रशिक्षण हेतु जुलाई, 2018 से प्रारम्भ किये गये बैच में सभी प्रशिक्षणार्थियों को अपना प्रशिक्षण निर्धारित अंतिम तिथि अर्थात उस बैच के Final परीक्षा के पूर्व समाप्त कर लेना है । वैसे प्रशिक्षणार्थी जो उस बैच के Final परीक्षा के पूर्व अपने प्रशिक्षण सत्र को पूर्ण नहीं करते हैं, उन्हें उस बैच के Final परीक्षा में सम्मिलित नहीं होने दिया जायेगा तथा ऐसे प्रशिक्षणार्थी यदि अपने कुशल युवा कार्यक्रम के प्रशिक्षण को पूर्ण करना चाहते हैं तथा परीक्षा उत्तीर्ण होकर प्रमाण पत्र पाना चाहते हैं तो उन्हें कुशल युवा कार्यक्रम हेतु केन्द्र पर अपने को पुनः नामांकित कराना होगा । इससे संबंधित एक विस्तृत अधिसूचना सभी SDC/BSDC को दिनांक-17 मई, 2018, 3 जुलाई, 2018 तथा 20 जुलाई, 2018 को भेजी जा चुकी है ।

यह भी पाया गया है कि कतिपय केन्द्र अपने प्रशिक्षण सत्र को कुछ अपरिहार्य कारणों यथा–बाढ़, Internet की समस्या, बिजली की समस्या या अन्य तकनीकी कारणों से स–समय पूर्ण नहीं कर पाते हैं । ऐसे प्रशिक्षण केन्द्रो को अपने प्रशिक्षण सत्र को पूर्ण करने हेतु एक नई व्यवस्था लागू की जा रही है, जिसके द्वारा ऐसे SDC केन्द्रों को अपने प्रशिक्षण बैच को एक माह विस्तारित करने की अनुमति प्रदान की जायेगी तथा ऐसे प्रशिक्षण केन्द्रों को अपने सभी प्रशिक्षणार्थियों को तुरत के अगले बैच की परीक्षा में सम्मिलित कराना होगा । ऐसे प्रशिक्षण केन्द्रों के Intake को उक्त विस्तारित माह के लिए मुक्त नहीं माना जायेगा ।

यह भी उल्लेखनीय है कि यह व्यवस्था किसी एक बैच के लिए एक बार हीं स्वीकार की जायेगी, जिसके लिए संबंधित प्रशिक्षण केन्द्र को अपने प्रशिक्षण के 10वीं सप्ताह में अनुरोध करना आवश्यक होगा । प्रत्येक बैच के इस one time application के लिए तिथि की सूचना अलग से सभी प्रशिक्षण केन्द्रों को दी जायेगी तथा प्रशिक्षण केन्द्रों से प्राप्त अनुरोध/ अधियाचना के आलोक में बिहार कौशल विकास मिशन के SMT के स्तर पर अंतिम निर्णय लिया लायेगा । यह भी उल्लेखनीय है कि प्रशिक्षण केन्द्रों को यह सुविधा विशेष परिस्थिति में हीं दी जायेगी तथा इस सुविधा का उपयोग सामान्य परिस्थिति में नहीं किया जा सकता है । यदि किसी प्रशिक्षण केन्द्र के द्वारा इस विशेष सुविधा के उपयोग हेतु बिहार कौशल विकास मिशन से अनुरोध किया जाता है तो उनका पूरा बैच तुरत की अगली परीक्षा के लिए परिवर्तित हो जायेगा तथा उस अगले माह के लिए उनके Intake को मूक्त नहीं माना जायेगा ।

सभी प्रशिक्षण केन्द्र इस प्रकार के One time request अपने Solar login के माध्यम से बिहार कौशल विकास मिशन को कर सकते हैं, जिसके लिए विभिन्न चरणों की विस्तृत विवरणी नीचे उपलब्ध करायी जा रही है । बाढ़ या अन्य अपरिहार्य कारणों—यथा Failure of Internet connectivity, Failure of electricity due to natural calamity से प्रभावित प्रशिक्षण केन्द्र, जो Solar login को access नहीं कर सकते हैं, वे इस कार्य हेतु अपने संबंधित Regional manager की भी सेवा प्राप्त कर सकते हैं ।

One time request की प्रक्रिया संलग्न प्रपत्र में स्पष्ट की गयी है

Steps to apply for one-time batch extension

1. SDCs need to apply for one-time batch extension link from SOLAR login to extend learning period of the batch. This link will be enabled only for certain period of given batch.

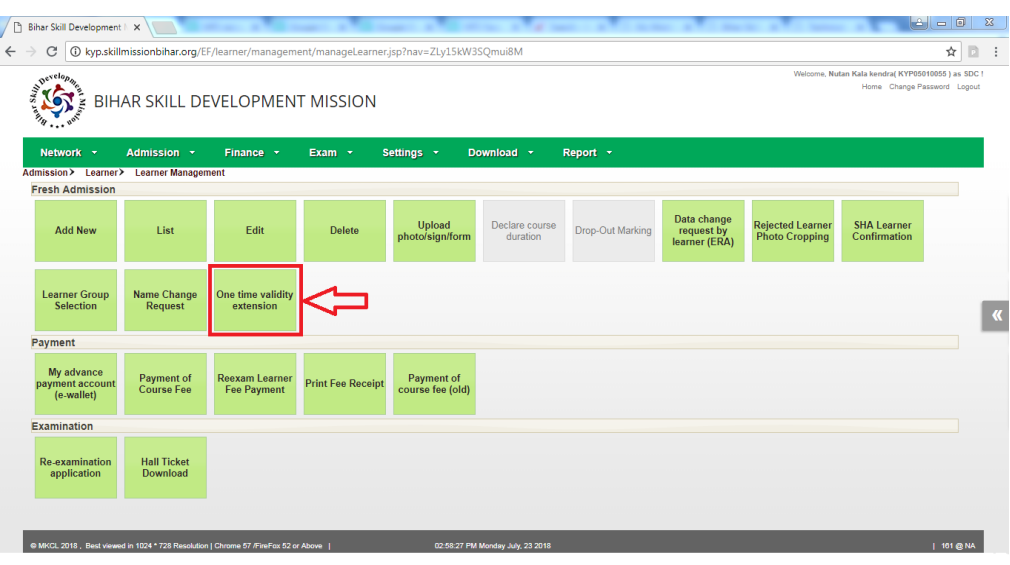

2. Learners list will be shown. Learning will be extended for all these learners. and send for approval.

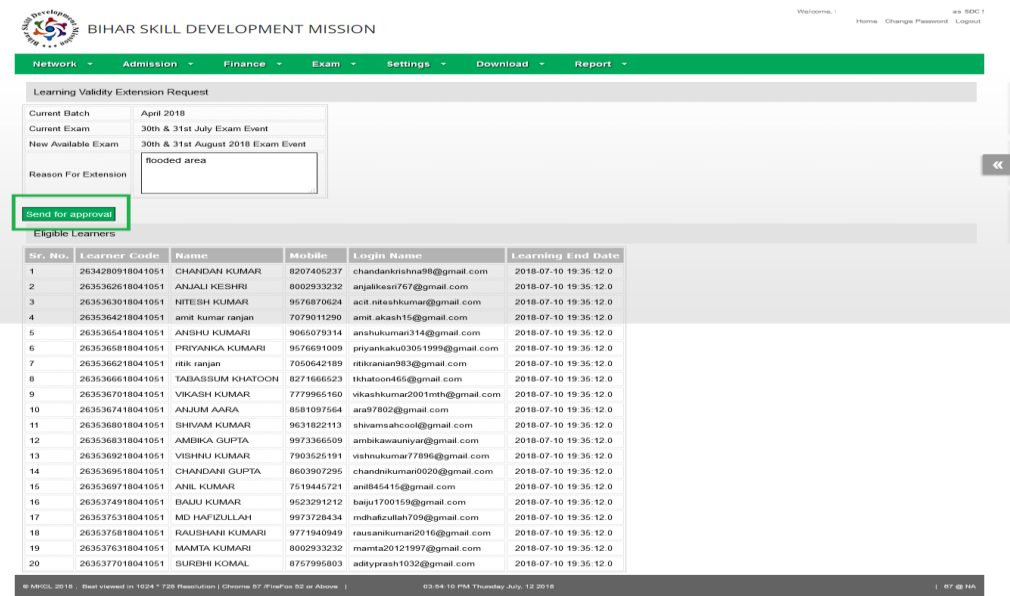

- 3. SMT will approve the request.
- 4. Submit and Check status.

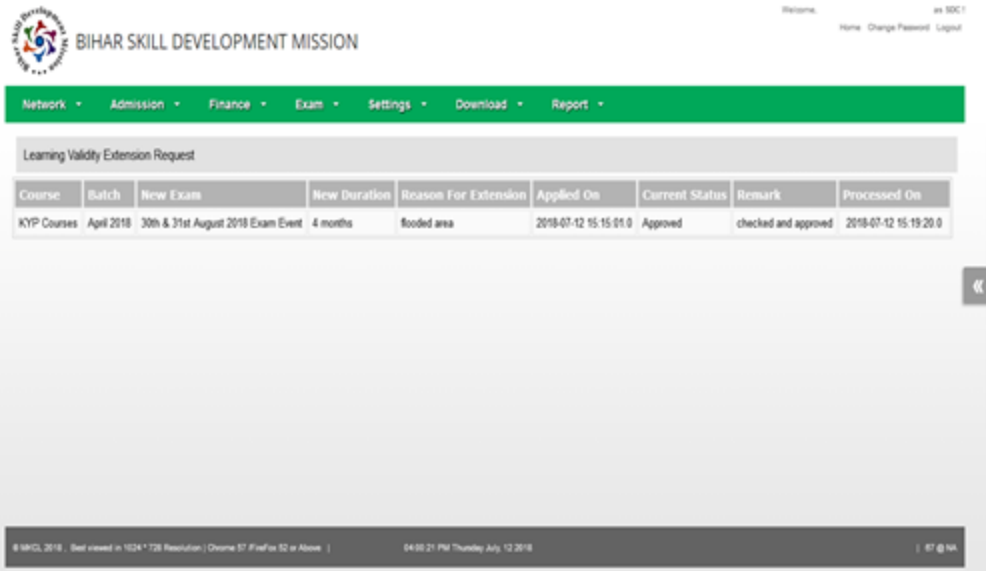

5. Learning will be extended till immediate exam event.